CNDCEC - CNDCEC **Prot. 1966** del 14/02/2022 - Uscita Impronta informatica: 565904eb65f2bf34b914033a5b69dba706f3f5167aad1ffc3f0510c0e220bb89 Sistema Protocollo - Riproduzione cartacea di documento digitale

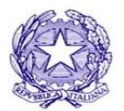

**CONSIGLIO NAZIONALE DEI DOTTORI COMMERCIALISTI E DEGLI ESPERTI CONTABILI**

**MINISTERO DELLA GIUSTIZIA**

*I Commissari straordinari*

CS/COO/me Roma, 14 febbraio 2022 Informativa n. 21/2022

## **AI SIGNORI PRESIDENTI DEI CONSIGLI DEGLI ORDINI DEI DOTTORI COMMERCIALISTI E DEGLI ESPERTI CONTABILI**

Oggetto: adempimenti voto da remoto \_ corso di formazione per i componenti dei seggi elettorali

Cara Collega, Caro Collega,

ti ricordo che, ai sensi dell'art. 13 del regolamento elettorale, il 16 febbraio 2022, entro le ore 11.00, presso la sede dell'Ordine territoriale si dovrà procedere alla costituzione e insediamento del seggio elettorale.

Ti ricordo che, ai sensi del comma 3 dell'art. 13 del regolamento elettorale, a tutte le operazioni del seggio dovrà partecipare anche un tecnico informatico nominato con funzioni di assistenza per la risoluzione di problemi informatici che dovessero porsi in relazione all'utilizzo dei dispositivi elettronici e della piattaforma informatica.

Il 14 febbraio 2022 il Presidente del seggio riceverà una PEC contenente le credenziali di accesso alla piattaforma<sup>1</sup>. Il link presente nella PEC sarà attivato solo a partire dalle ore 6.00 del 16 febbraio 2022. Nel corso della riunione i componenti del seggio elettorale, attraverso la consultazione della piattaforma<sup>2</sup>, dovranno verificare il numero degli aventi diritto al voto, gli orari di apertura del seggio elettorale, le schede elettorali con i relativi numeri di preferenze esprimibili (anche di genere).

Come evidenziato nelle procedure trasmesse dalla società Multicast, il Presidente del seggio dovrà procedere alla generazione delle "chiavi di cifratura" e procedere al salvataggio e alla conservazione delle stesse, al fine di consentire la corretta esecuzione delle operazioni di scrutinio.

 $<sup>1</sup>$  Nel caso in cui il Presidente del seggio non potesse presenziare alle operazioni di insediamento del seggio elettorale,</sup> occorre darne comunicazione alla società Multicast, indicando i riferimenti del soggetto che assumerà le funzioni del Presidente del seggio.

<sup>2</sup> Per lo svolgimento di tale attività si veda la "Procedura di inizializzazione del seggio elettorale" presente sulla piattaforma per il voto elettronico

## **CONSIGLIO NAZIONALE DEI DOTTORI COMMERCIALISTI E DEGLI ESPERTI CONTABILI** 2/2

il Presidente del seggio, con l'ausilio del Segretario, provvederà a verbalizzare l'esecuzione delle attività compiute. Nel verbale di costituzione del seggio elettorale - per il quale non è richiesta una forma vincolata – oltre a dare atto della presenza dei componenti del seggio elettore e del tecnico informatico, sarà necessario indicare anche l'eventuale presenza dei rappresentanti di lista nominati che possono assistere alle operazioni elettorali. Per la verbalizzazione delle operazioni di voto può essere utilizzato il fac-simile allegato, adattandolo alle specifiche esigenze.

Nel pomeriggio del 16 febbraio 2022 gli aventi diritto al voto riceveranno all'indirizzo PEC comunicato all'Ordine territoriale il certificato elettorale contenente le credenziali per esprimere il voto sulla piattaforma Skyvote. La società Multicast, entro le ore 10:00 del 18 febbraio 2022, renderà disponibile nell'area segreteria della piattaforma di voto, l'elenco dei professionisti a cui non è stato possibile recapitare la PEC.

Nel caso in cui l'iscritto segnali all'Ordine di non aver ricevuto la PEC contenente il certificato elettorale, anche nel corso delle operazioni elettorali, la segreteria dell'Ordine potrà modificare l'indirizzo PEC dell'avente diritto al voto, seguendo la "procedura di cambio pec dell'avente diritto" presente sulla nell'area corsi messa a disposizione da Multicast (https://webinar.multicastsrl.it/corso/). La procedura, previo reset del certificato precedentemente emesso, consente di modificare l'indirizzo PEC del professionista e di inviare al nuovo indirizzo indicato il certificato elettorale con le credenziali per il voto. Le segreterie terranno nota delle operazioni effettuate e ne riferiranno al Presidente del seggio elettorale.

Cordialmente

Rosario Giorgio Cost

aolo Giugliano

bele Vigani Maria Ra